# **OSCAR CARRASCO DÍAZ**

### **SEMINARIO 16-NOV-2017**

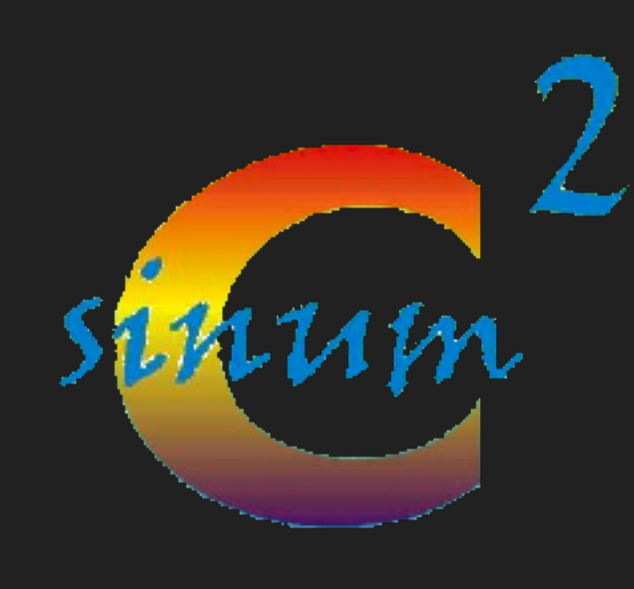

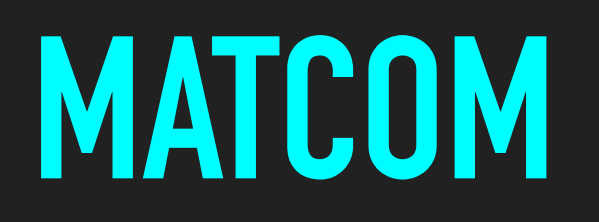

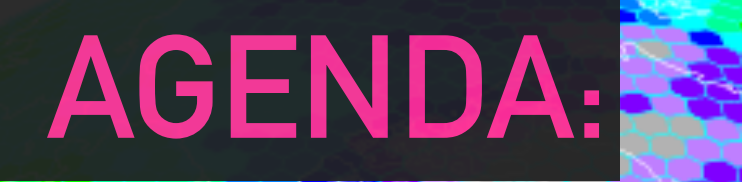

▸ Sistema de modelamiento **WRF** con núcleo dinámico **ARW.** 

▸ **WPS** 

▸ **WRF**

▸ **WRFDA** 

▸ **HDWM**

▸ Información de entrada a modelo de fuego

▸ **AEMET** 

▸ **ECMWF**

▸ Sistema de modelamiento **WRF** con núcleo dinámico **ARW.** 

#### ▸ **WPS**

- ▸ **3 partes: Geogrid, Ungrib y Metgrid**
- ▸ **GFS**
- ▸ **WRF**
	- ▸ **2 partes: real y wrf**
- ▸ **WRFDA** 
	- ▸ **Asimilación de datos, matriz de covarianza, Little\_r y otros**
- ▸ **HDWM**

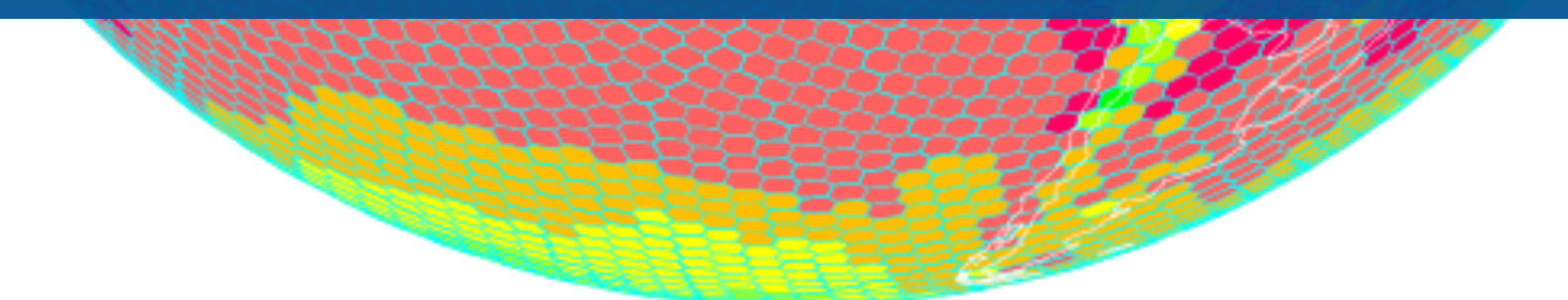

- Estado del arte en NWP, usado en investigación o pronóstico operacional para clima, fuego, contaminantes y otros.
- ▸ Modelo comunitario, libre, compartido y distribuido. Versión 1.0, 2000 -> última versión 3.9.1, 21-08-2017 Instalada en sinumcc-01
- ▸ Desarrollado liderado por NCAR, NOAA/ESRL/NCEP/ EMC, AFWA, FAA,DOE/PNNL además de muchas universidades y agencias gubernamentales.

### **FLUJO DEL SISTEMA WRF-ARW**

- ▸ Fuentes de datos externos:
	- ▸ Datos Meteorológicos observados, Datos Terrestres WRF, Información grillada (FNL, GFS, otros)
- ▸ Sistema de Pre-Procesamiento WPS: geogrid, ungrib, metgrid.
- ▸ Modelo WRF: real, wrf
- Post-Procesamiento, visualización y acoplamiento con otros modelos (HDWM)

#### **SISTEMA DE MODELAMIENTO**

### WRF Modeling System Flowchart

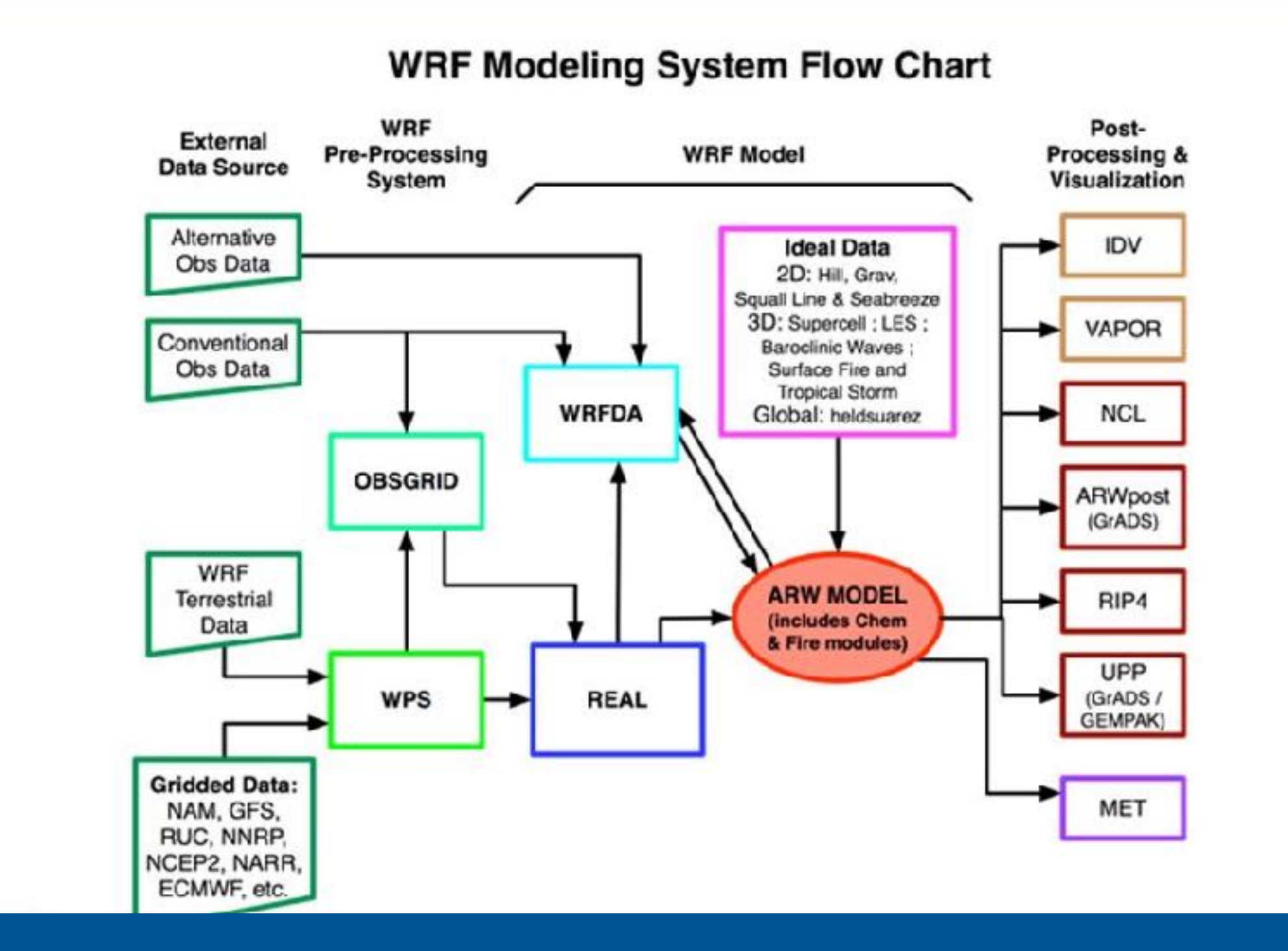

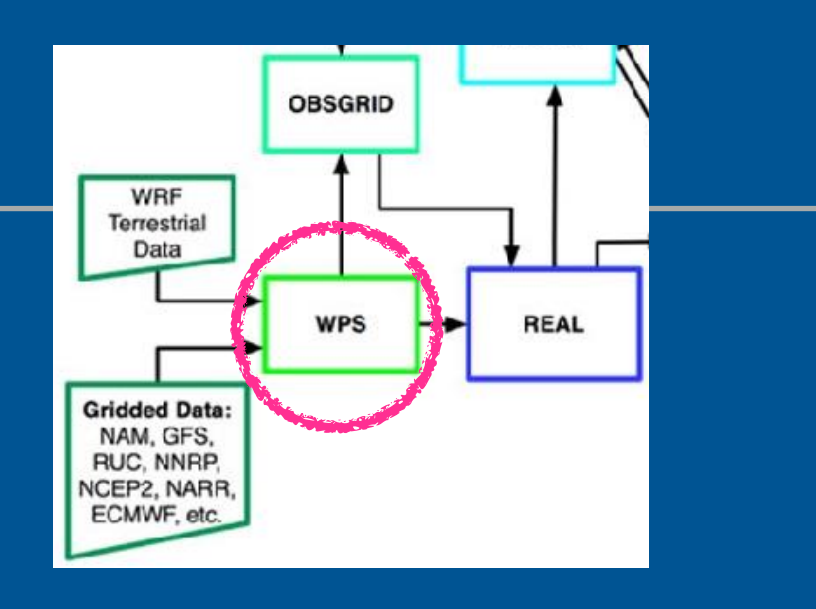

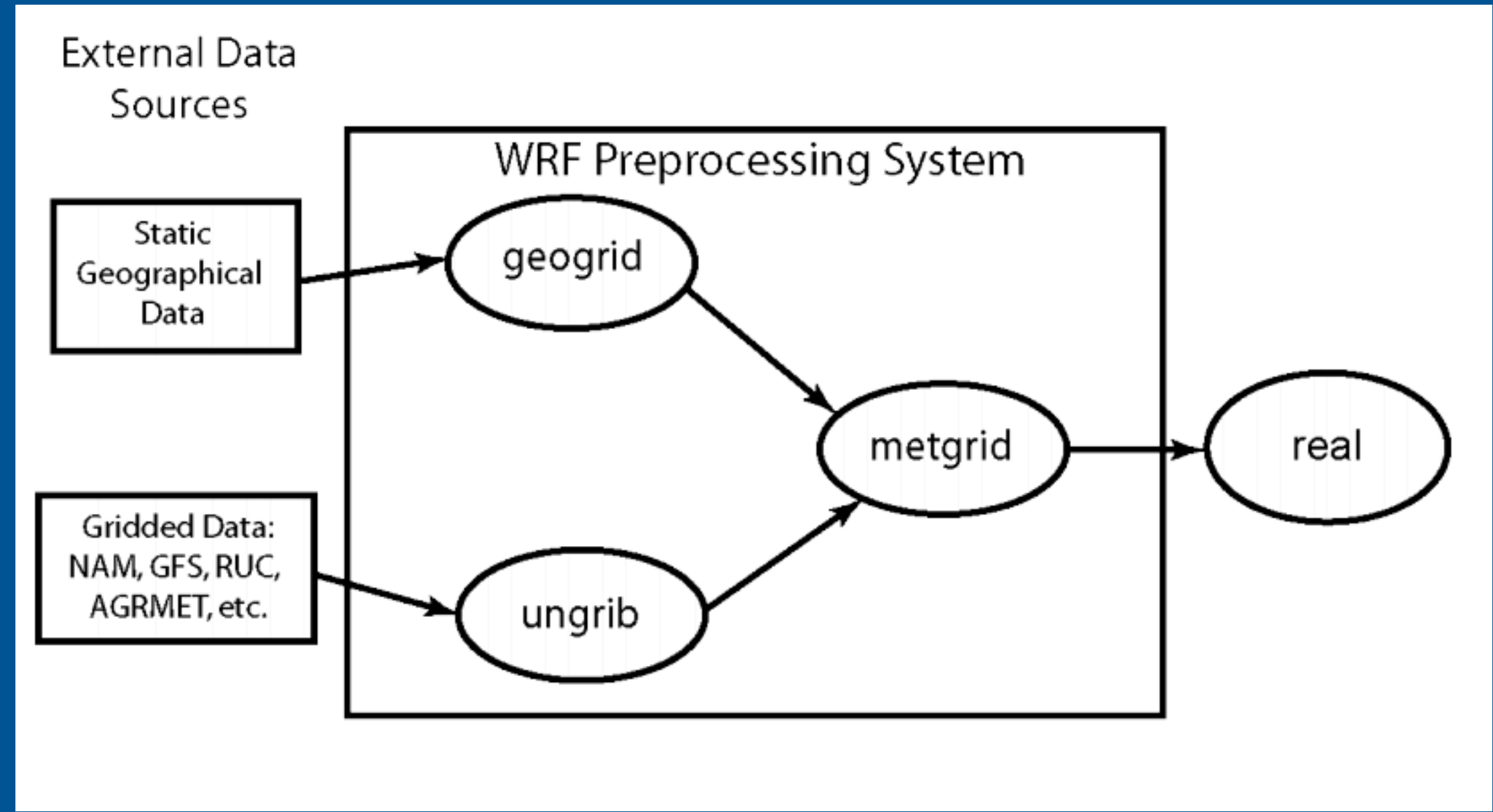

- ▸ **Geogrid**: geo + grid
	- ▸ INPUT:

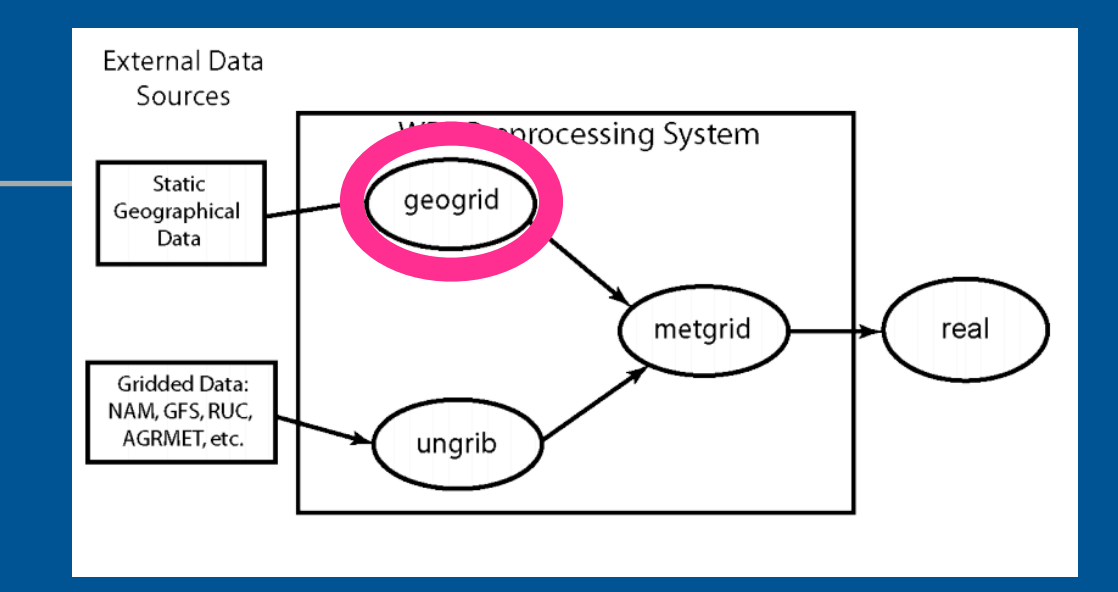

- ▸ Static Geographical Data: Información estática de la geografía del mundo. Mundo como esfera.
- ▸ namelist.wps
	- ▸ Tipo de proyección (map\_proj), localización del dominio (ref\_lat, ref\_lon), tamaño del dominio (e\_we, e\_sn, dx, dy),

- ▸ **Ungrib**: un + grib
	- ▸ INPUT:

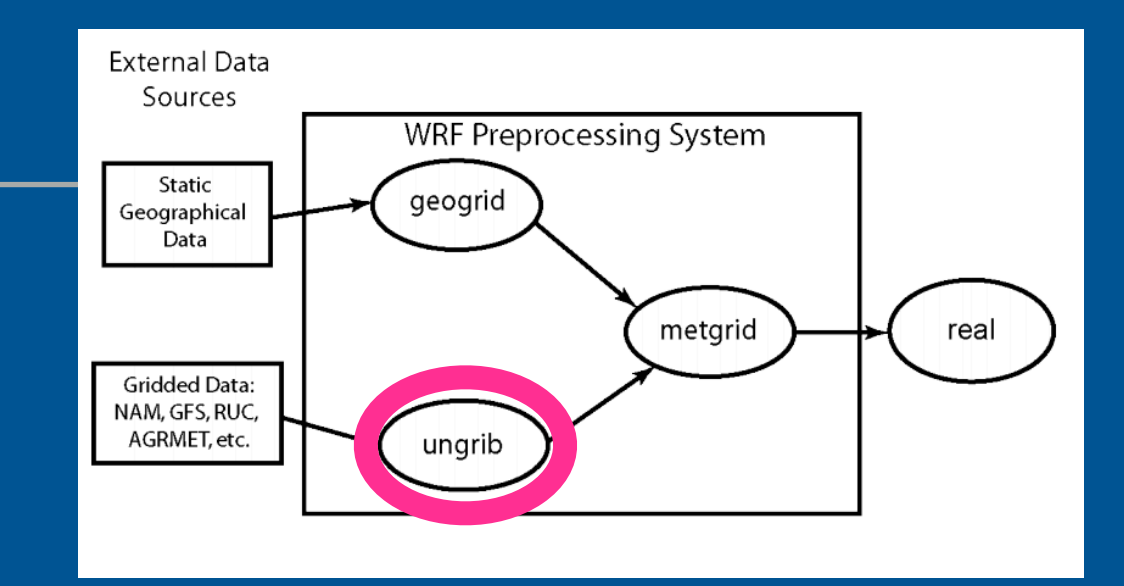

- Datos en formato GRIB, estándar de información meteorológica. Variables en 2d como u, v, T, q, surface pressure, soil data, snow data, sea-surface temperature, etc.
- ▸ Archivo Vtable (Variable+Table), archivo que le dice al programa ungrib, que variables extraer de los datos GRIB.
- ▸ namelist.wps
	- ▸ Fecha de inicio y termino (start\_date, end\_date). Frecuencia en segundos de los datos GRIB.

### **GFS-FNL. DATOS TIPO GRIB**

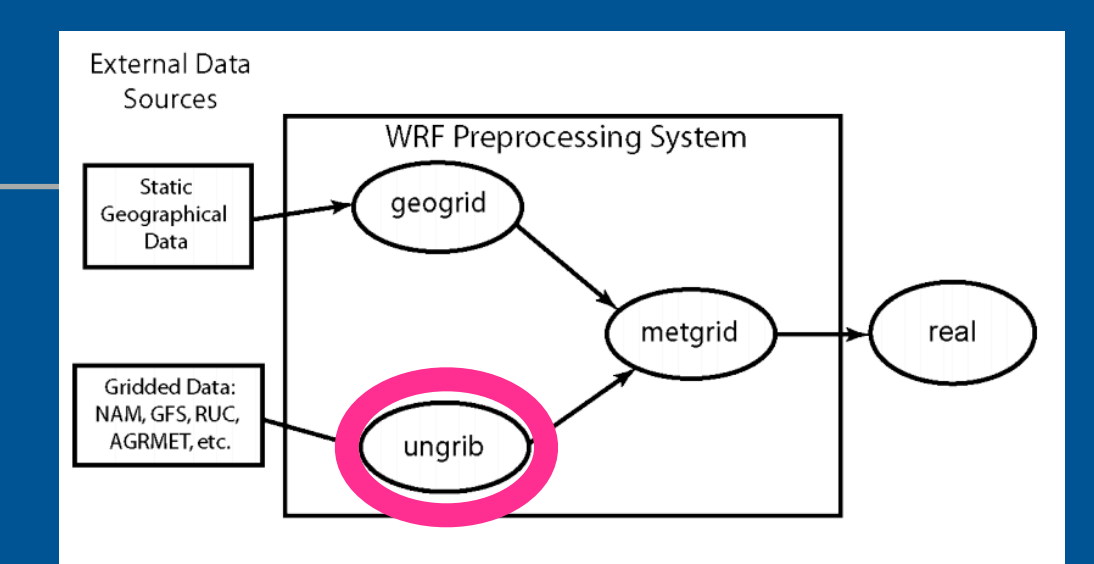

- En particular, nosotros usaremos datos de tipo Global Forecasting System, producidos por el National Centers for Environmental Prediction (NCEP)
- ▸ Información de carácter global con decenas de variables atmosféricas y tierra/suelo, desde temperaturas, vientos y precipitaciones hasta la humedad del suelo y la concentración de ozono en la atmósfera.
- ▸ Se entregan 4 veces por día en los ciclos 00,06,12 y 18h.
- ▸ FNL similares a los GFS, pero se entregan un tiempo después permitiendo corregir errores y agregar más información de tipo análisis (+10%).

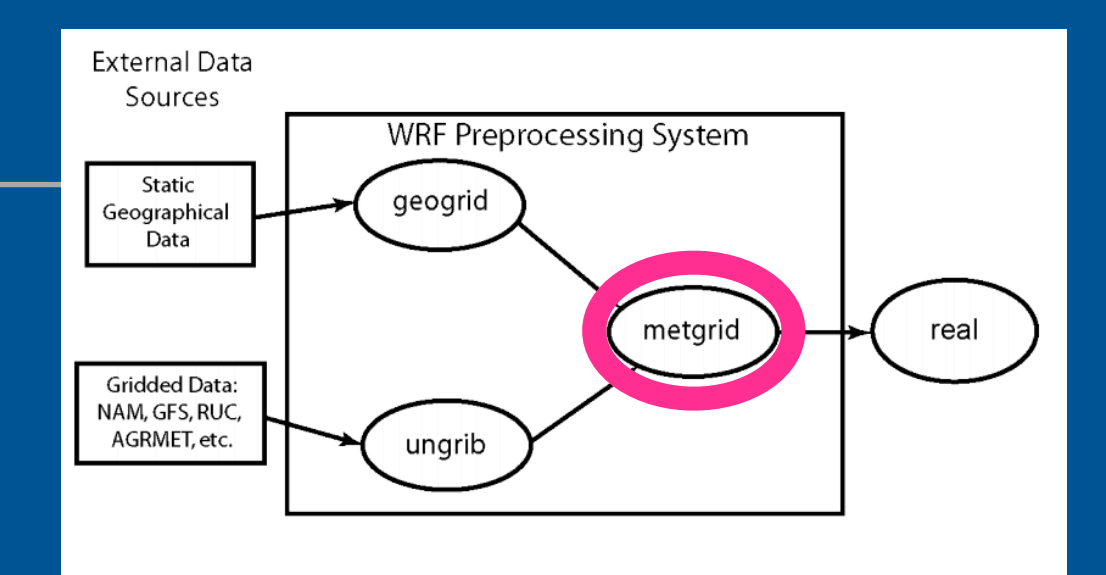

- ▸ **Metgrid**:
	- ▸ INPUT: geogrid output (geo\_em.d0N.nc) + ungrib output (FILE:YYYY-MM-DD\_HH)
	- ▸ Interpola horizontalmente los datos meteorológicos (FILE:YYYY-MM-DD\_HH) en el dominio simulado (geo\_em.d0N.nc)
	- ▸ Rotar componentes del viento, definir variables enmascaradas (datos a no tomar en cuenta).
	- ▸ OUTPUT en ARW: met\_em.d0n.YYYY-MM-DD\_HH:mm:ss.nc

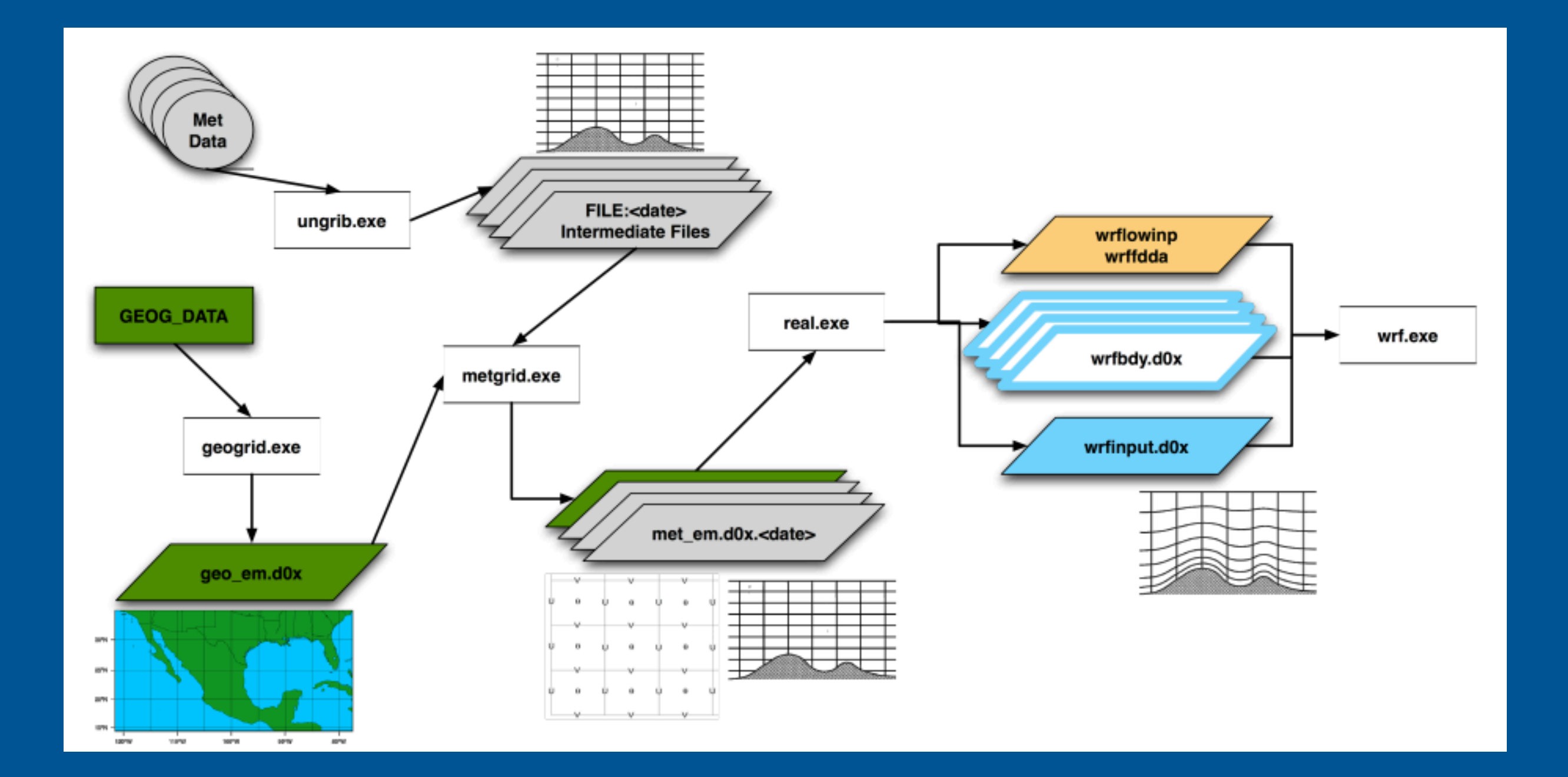

### **REAL.EXE "PRE-PROCESO DEL MODELO"**

▸ Crea las condiciones iniciales y de borde aplicando las configuraciones exigidas por el usuario.

**WEATHER RESEARCH AND FORECASTING**

- Realiza las interpolaciones create IC/BC integrate model en los niveles verticales del modelo ARW, para la hydrostatic, del suelo y revisa el tipo de suelo.
- ▸ namelist.input.

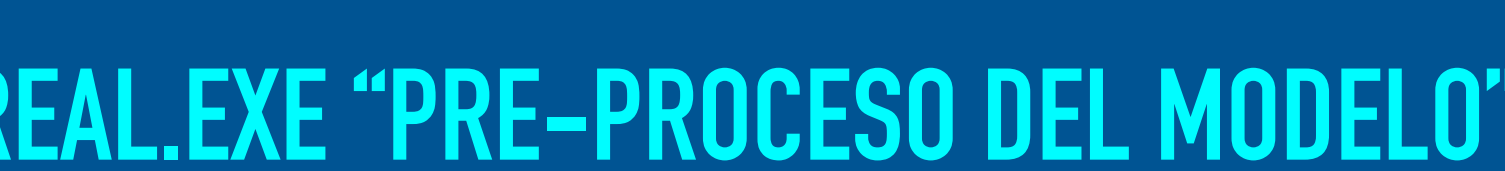

#### **External Data** Sources **WRF Preprocessing System** Static geogrid Geographical Data metgrid real **Gridded Data:** NAM, GFS, RUC, AGRMET, etc. ungrib

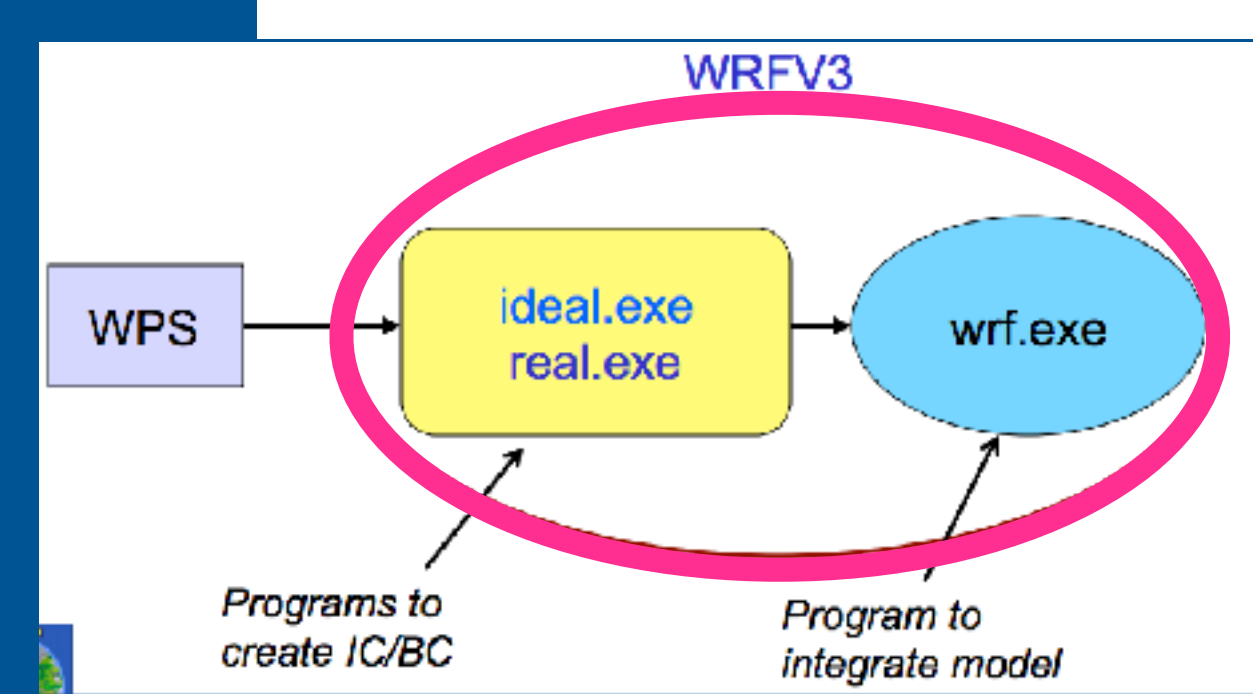

### **WRF: WRF.EXE**

- ▸ Resuelve usando el núcleo ARW para el tiempo t (3º Runge-Kutta) y el espacio x,y,z.
- Programs to Program to ▸ Aplica las opciones físicas del create IC/BC integrate model modelo para representar la radiación atmosférica, superficie y capa límite, nubes y precipitaciones.
- ▸ Salidas del tipo. wrfout.d0n.YYYY-MM-DD\_HH:mm:ss.nc. Formato NETCDF4.

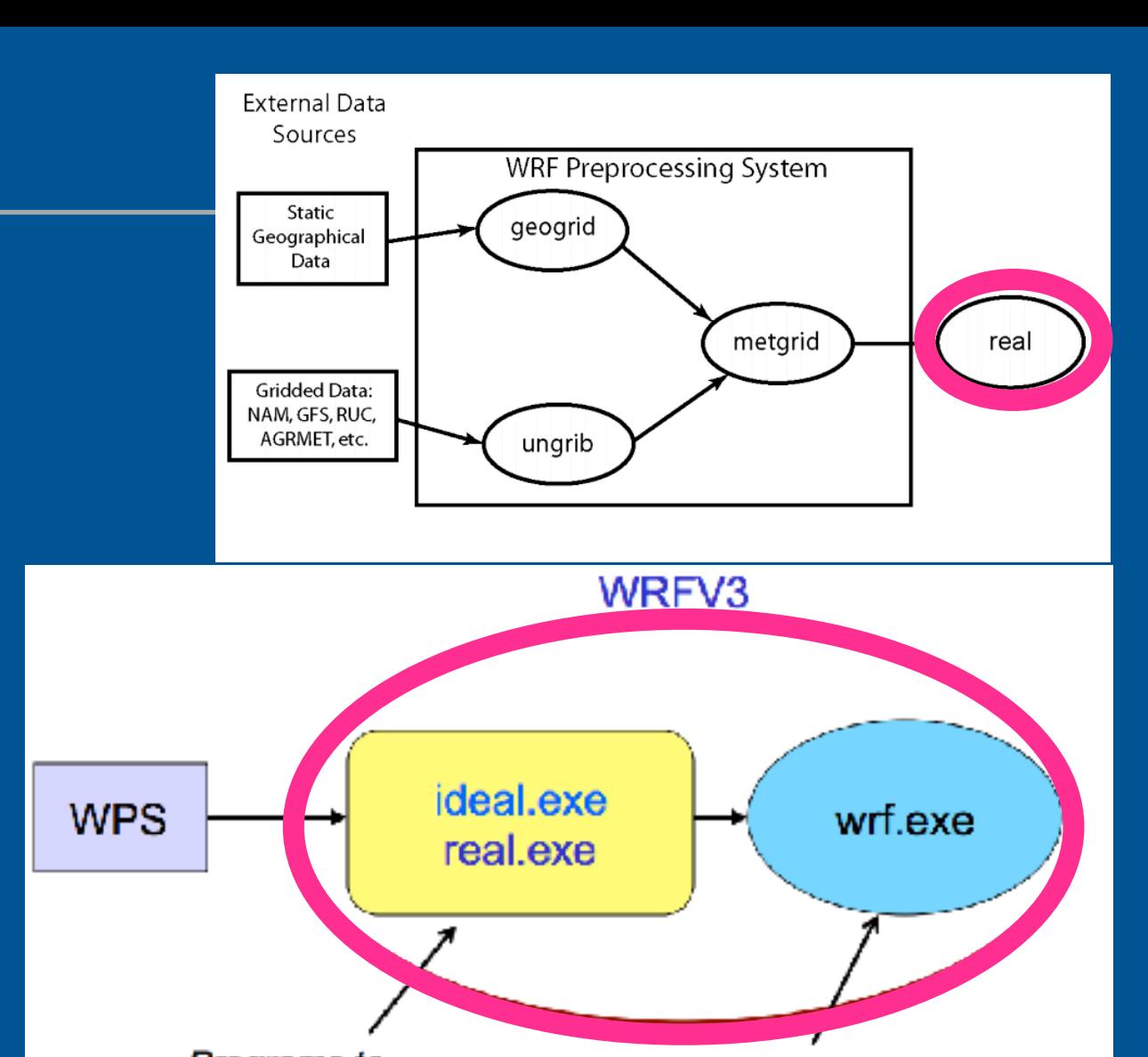

### **POST-PROCESAMIENTO DE SALIDAS WRF**

- ▸ Procesos de extracción de variables a estudiar:
	- ▶ Rutinas en lenguaje NCL o Python
- ▸ Visualización:
	- ▶ Scripts en NCL, Python o C++.
	- ▸ NETCDF to KMZ (Google Earth)

### **ACOPLAMIENTO WRFOUT + HDWM**

▸ Salidas WRF -> Extracción de información en nodos cercanos a puntos de interes (NCL) -> Generación set de datos ( archivos csv) -> Script en BASH que fábrica fichero windini\_0.asc -> Obtención de archivos .csv y .VTK para posterior análisis.

### ▸ Información de entrada a modelo de fuego

### ▸ **AEMET**  ▸ **ECMWF**

## **RESULTADOS INVESTIGACIÓN**

### ▸ AEMET:

- ▸ Datos en formato JSON.
- ▸ Posibilidad de acoplamiento con **HDWF**
- **ECMWF** 
	- $\blacktriangleright$  FTP :  $\frac{\text{ftp://data-}}{\text{ftp://data-}}$
	- ▶ Información tipo GRIB2.
	- ▸ Variables HRES: MSL Mean sea level pressure, GH Geopotential Height, T Temperature, U component of wind, V component of wind.